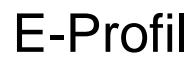

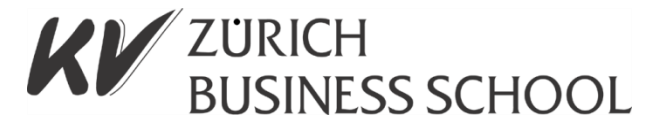

# **1.4.1 Informationsmanagement und Administration**

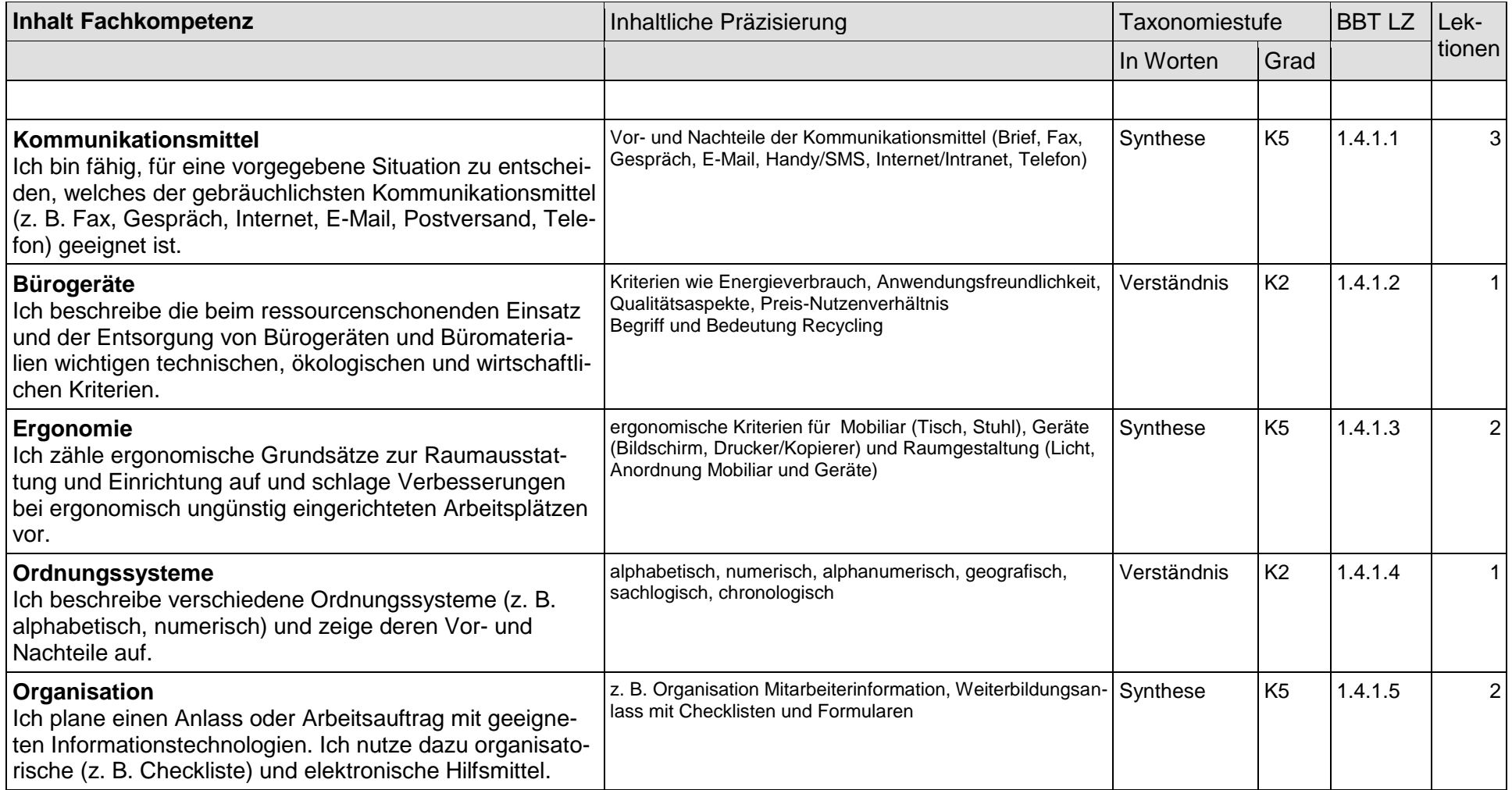

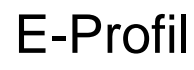

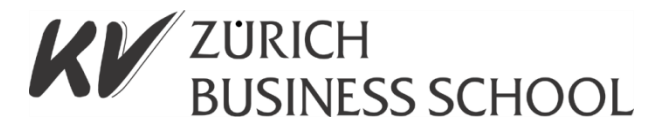

# **1.4.2 Grundlagen der Informatik**

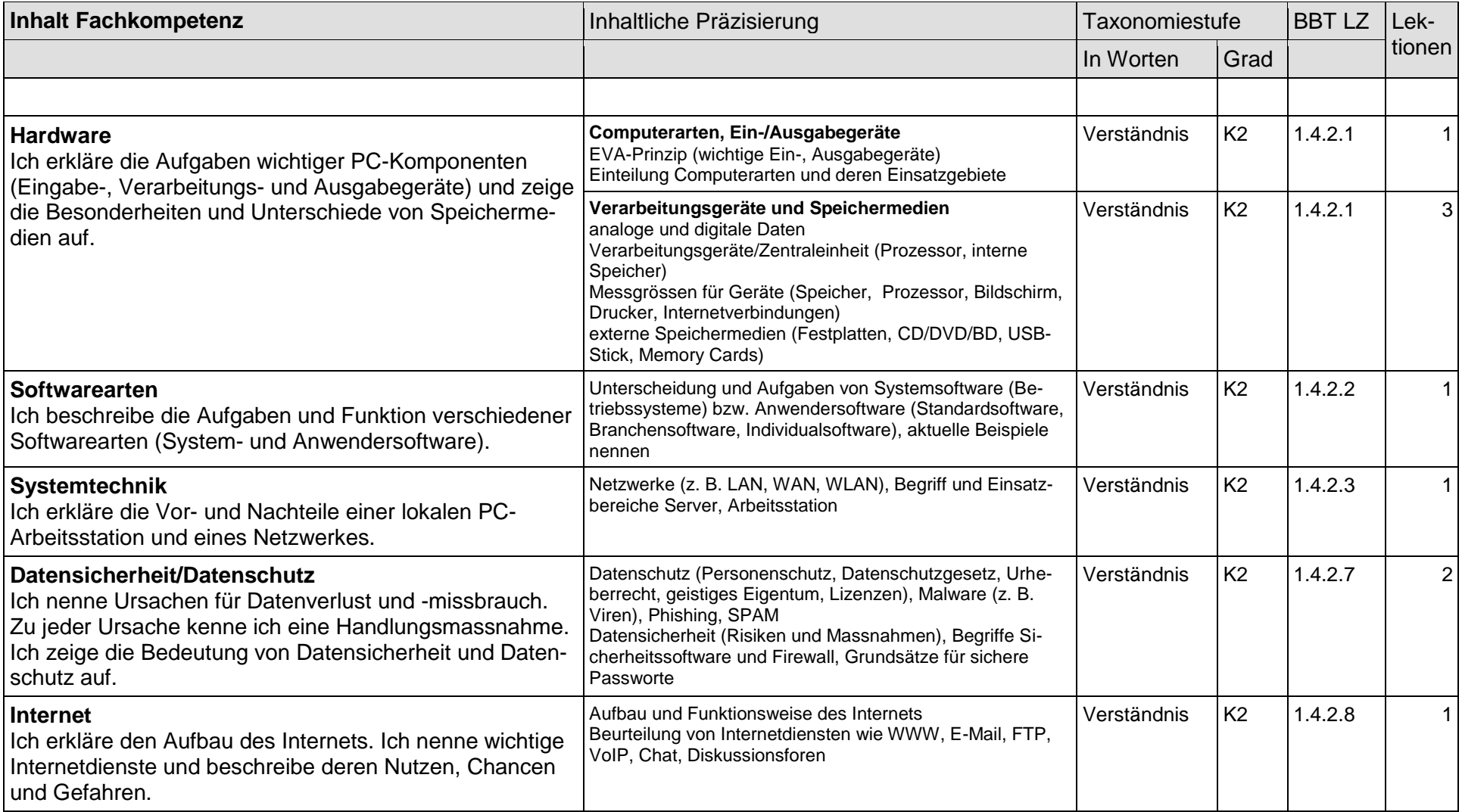

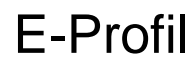

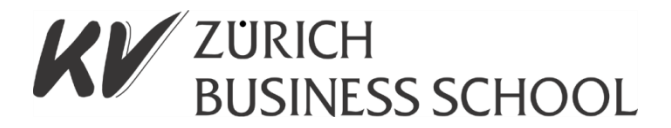

## **1.4.3 Schriftliche Kommunikation**

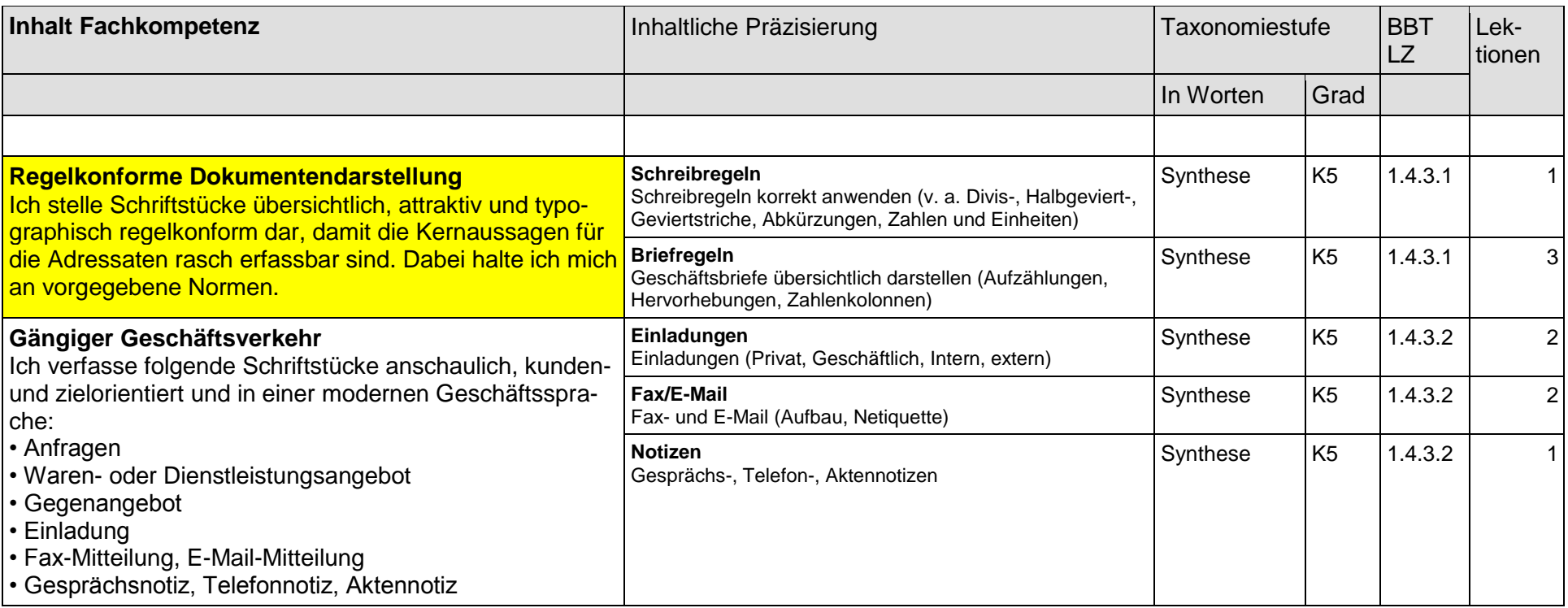

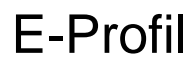

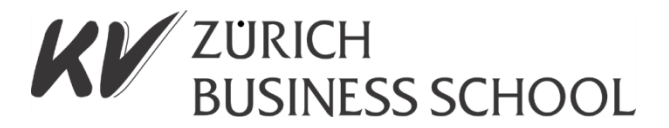

## **1.4.4 Präsentation**

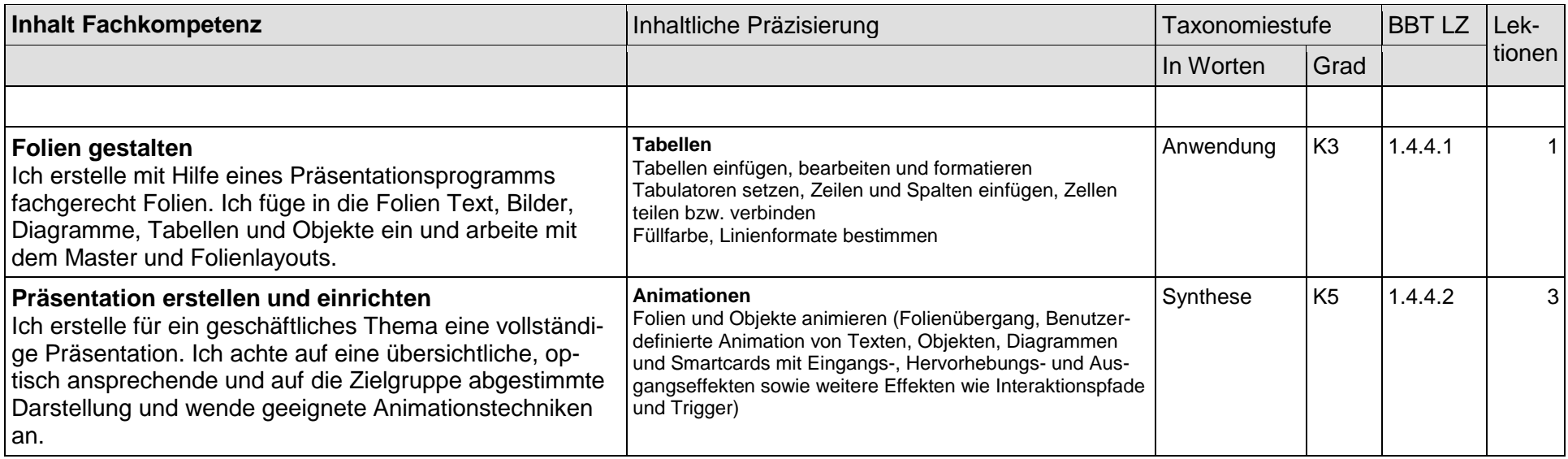

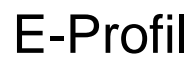

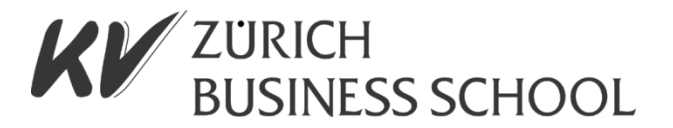

## **1.4.5 Tabellenkalkulation**

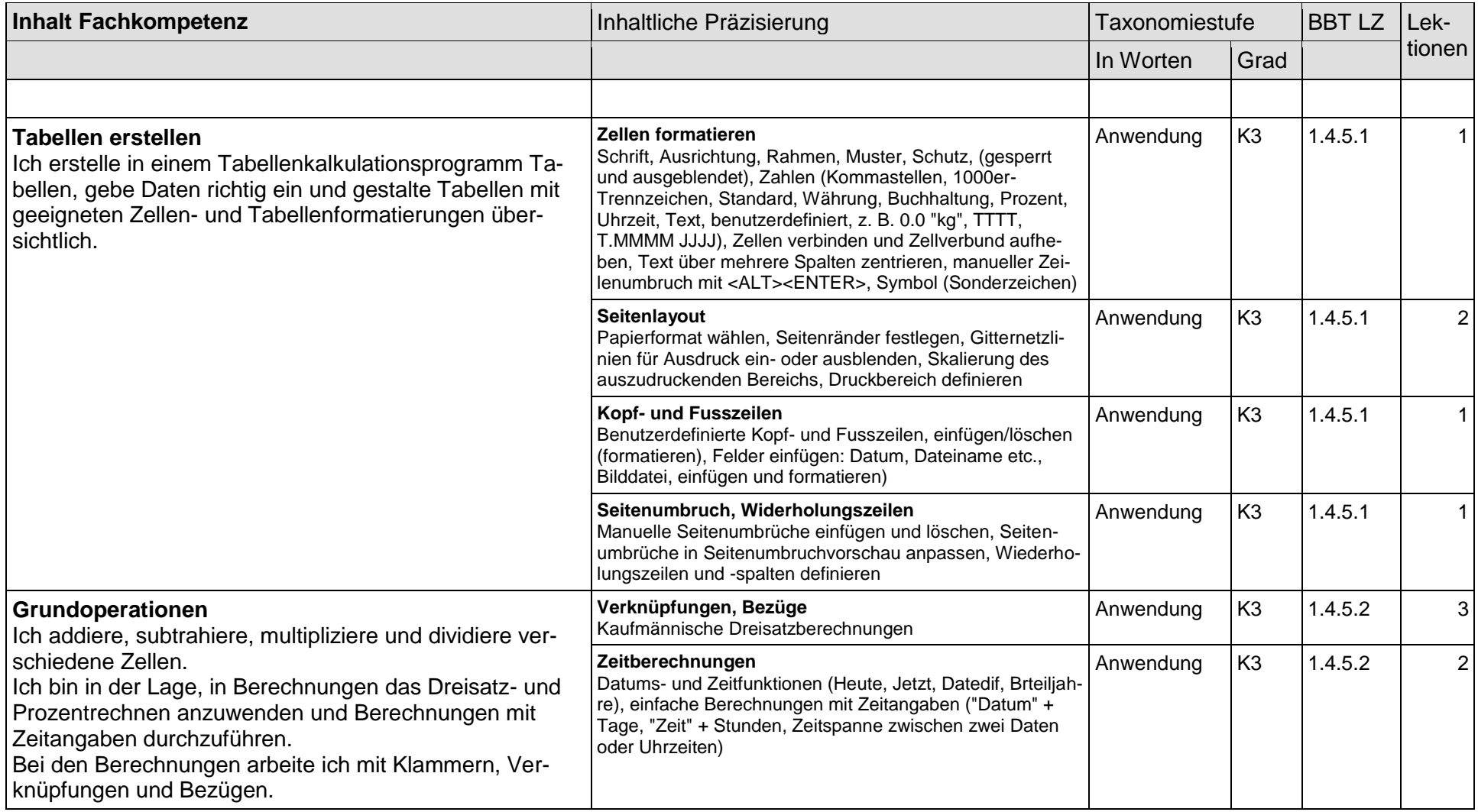

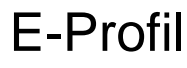

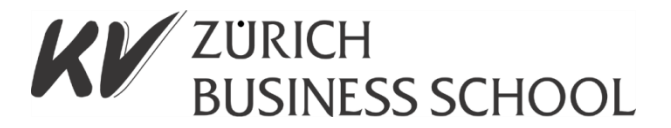

## **1.4.5 Tabellenkalkulation**

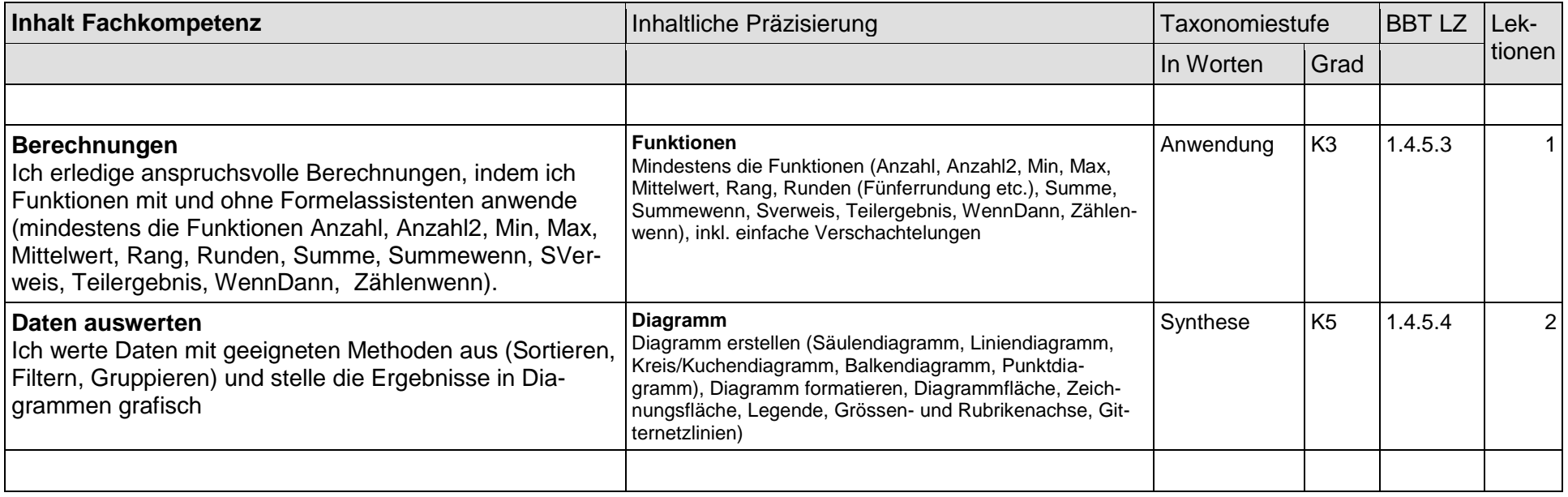

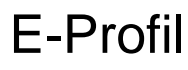

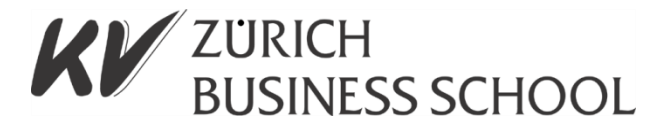

## **1.4.6 Textgestaltung**

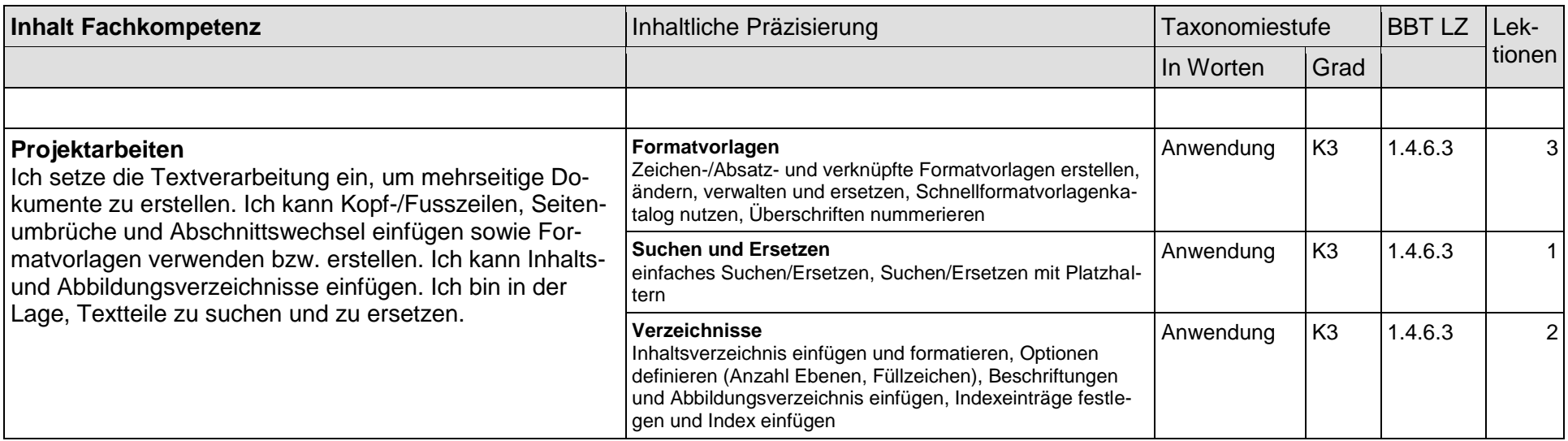

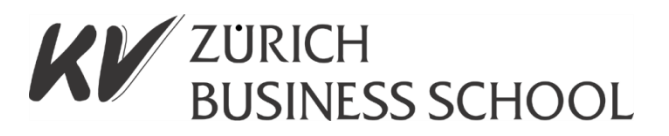

# **Prüfungslektionen**

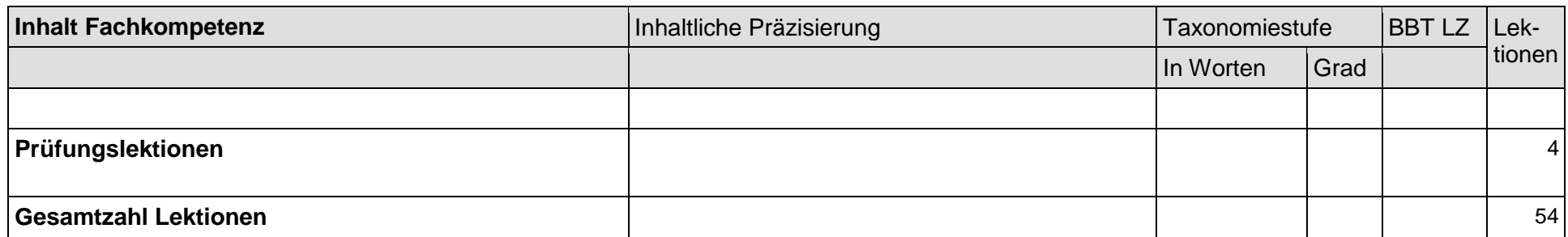

Stoffplan IKA 2. Semester E-Profil

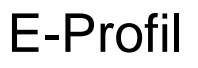

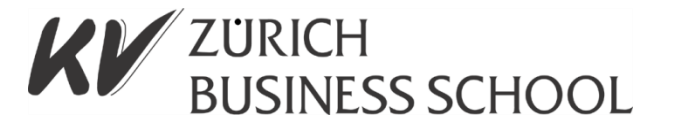

**Die Richtzeit der Lektionen während der 4 Semester basieren darauf, dass die E-Profil-Lernenden immer gut vorbereitet in die Lektionen kommen, ansonsten ist die Erreichung der Kompetenzstufen nicht gewährleistet.** 

**Verknüpfung Sozialkompetenzen: Eigenverantwortung, Leistungsbereitschaft, Lernfähigkeit, Teamfähigkeit, Transferfähigkeit, Umgangsformen und Werthaltungen.**